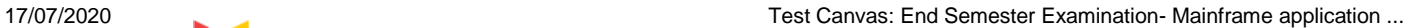

# **UNIVERSITY OF PETROLEUM AND ENERGY STUDIES**

**End Semester Examination, July 2020**

**Course: Mainframe Appl. Development using JCL Semester: IV Program: B.Tech + CSE (MT) Course Code: CSMT2002**

IDFS

UNIVERSITY WITH A PURPOSE

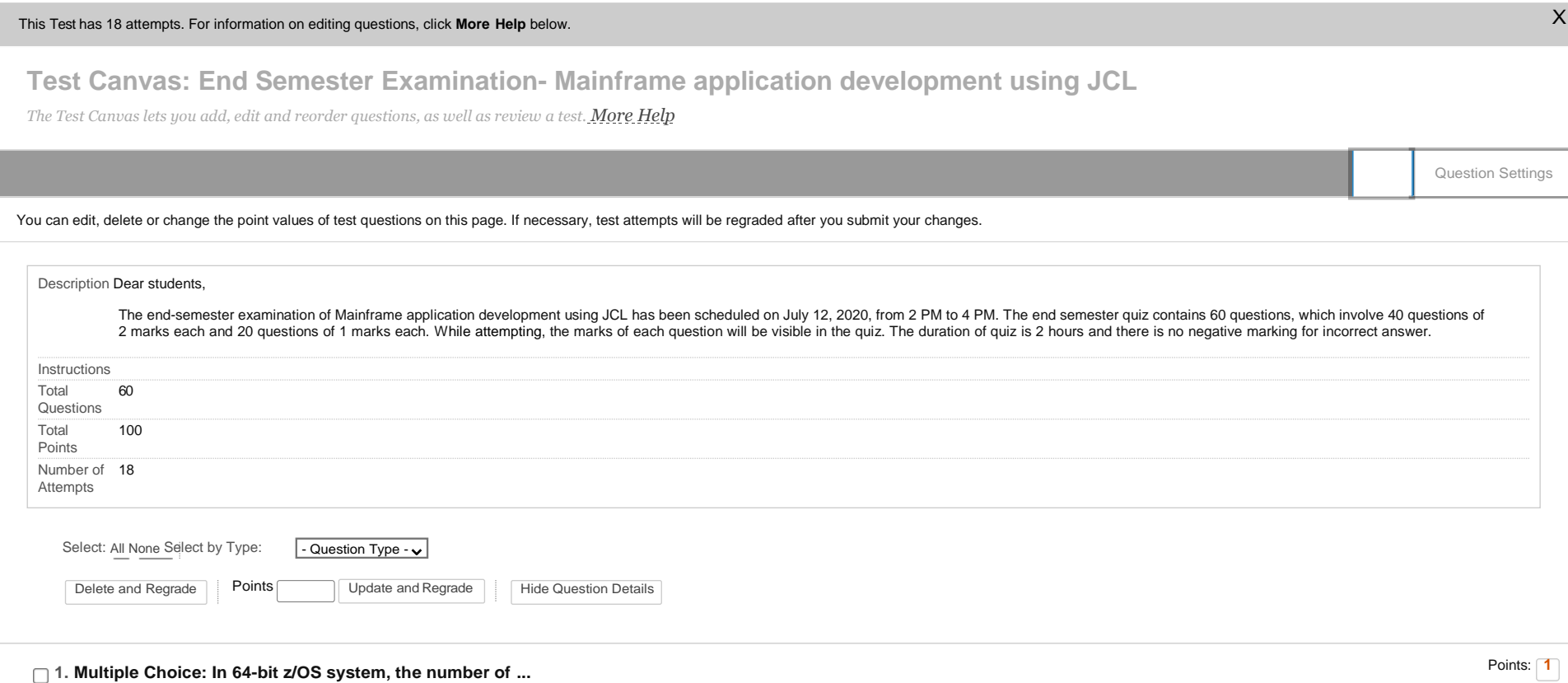

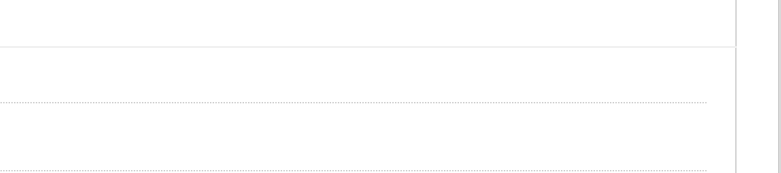

8 bits

12 bits

**Question** In 64-bit z/OS system, the number of bits assigned to page index are ........

16 bits

Answer 10 bits

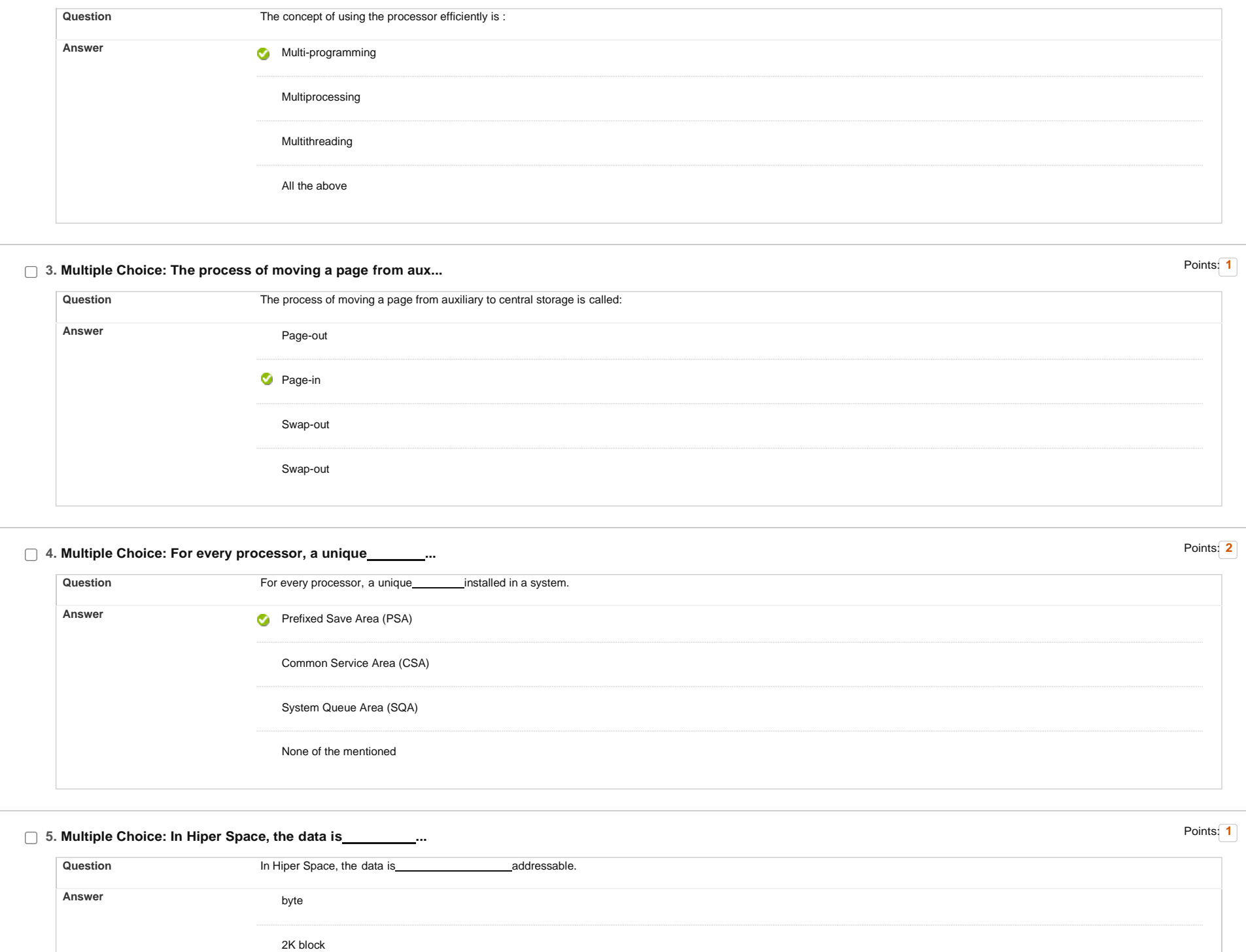

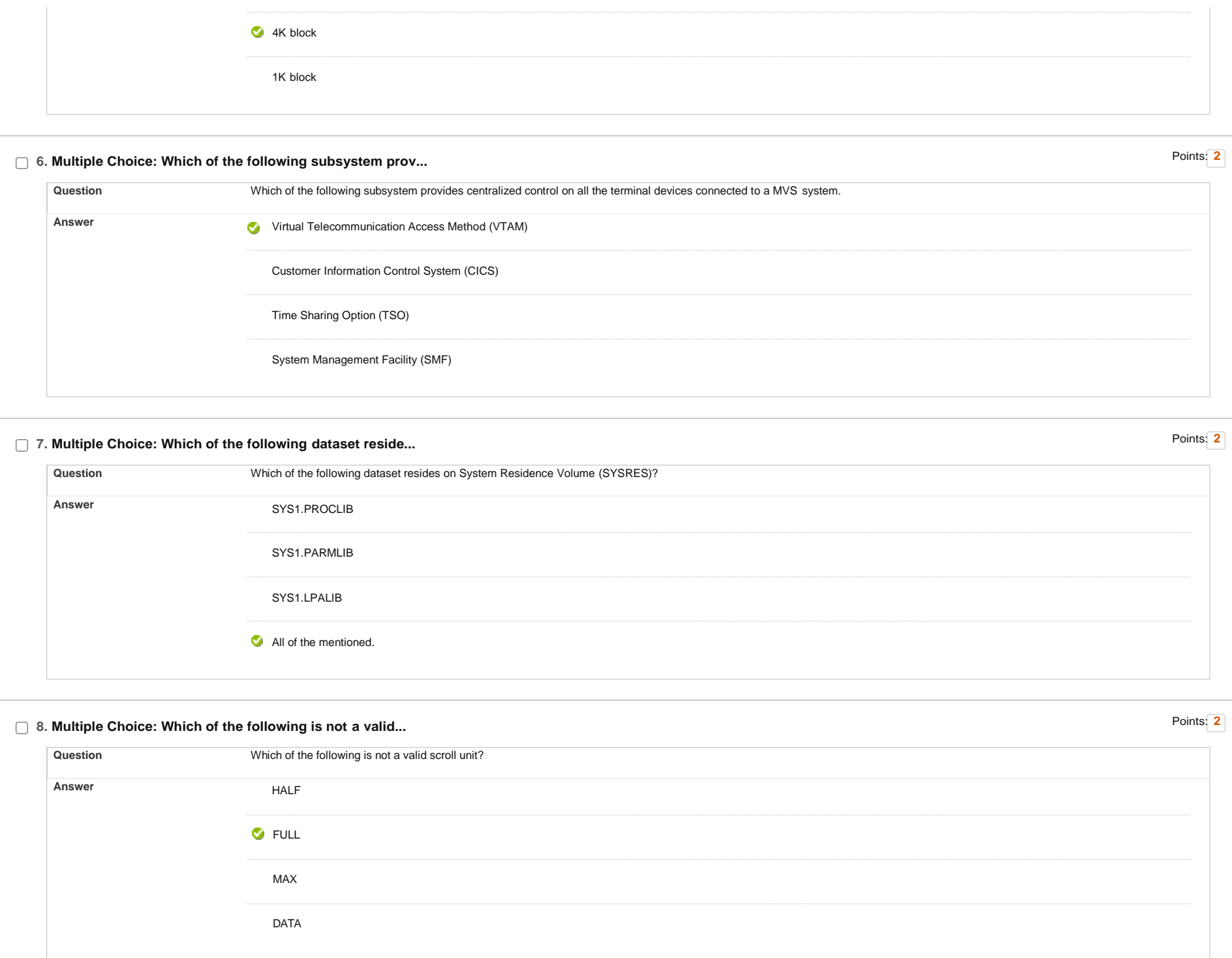

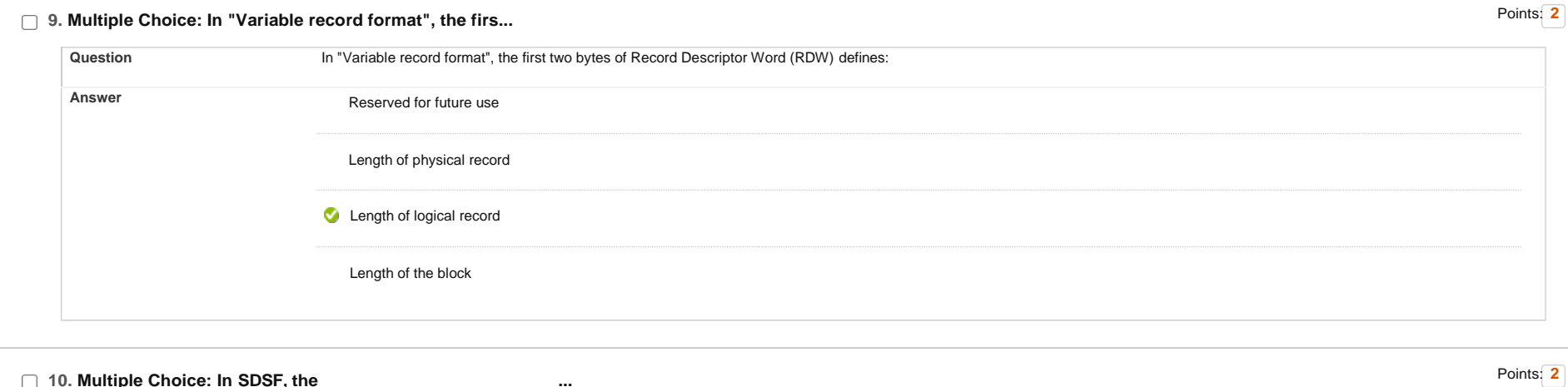

#### **10. Multiple Choice: In SDSF, the ...**

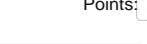

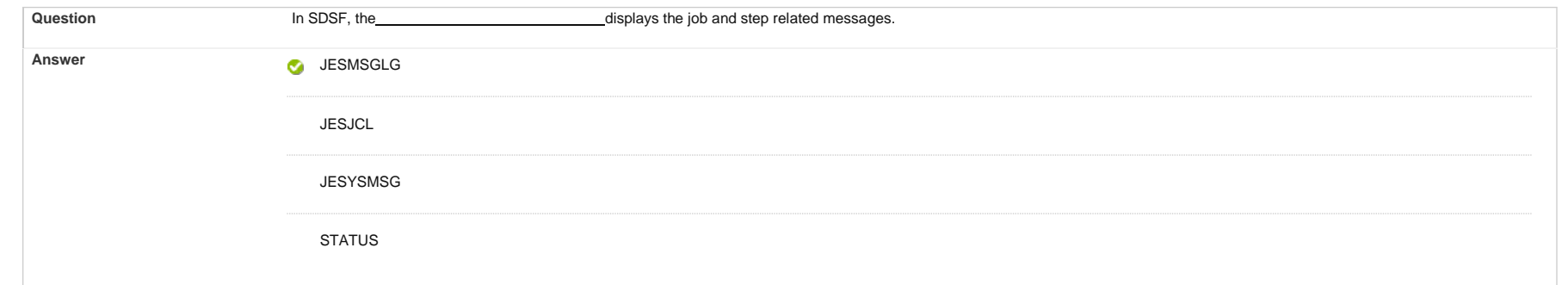

## **11. Multiple Choice: In JES3, PRTY parameter in JOB statem...** Points: **<sup>1</sup>**

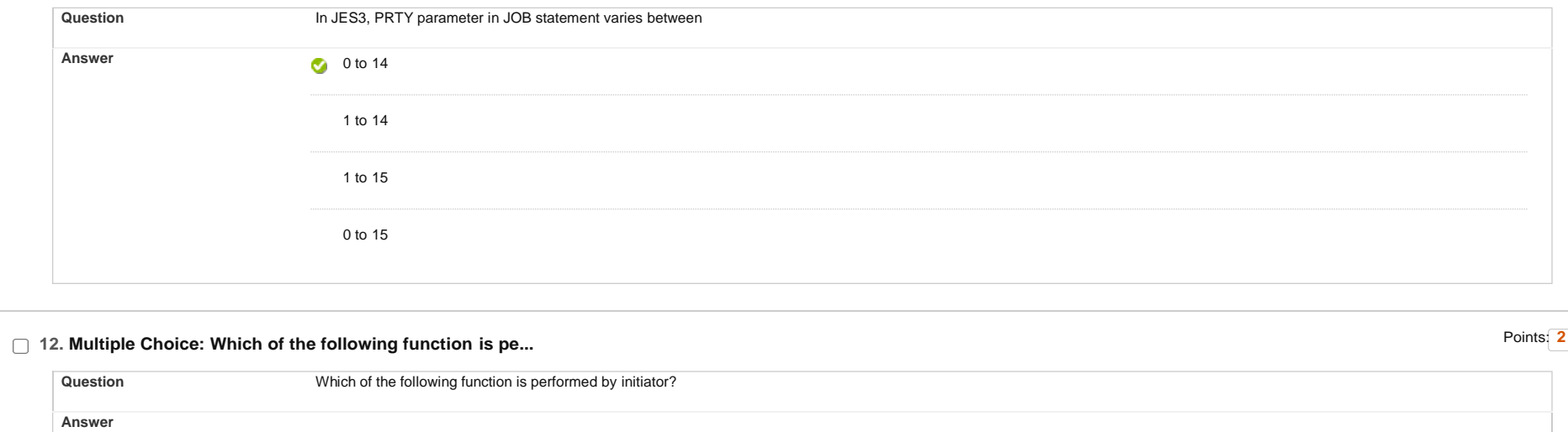

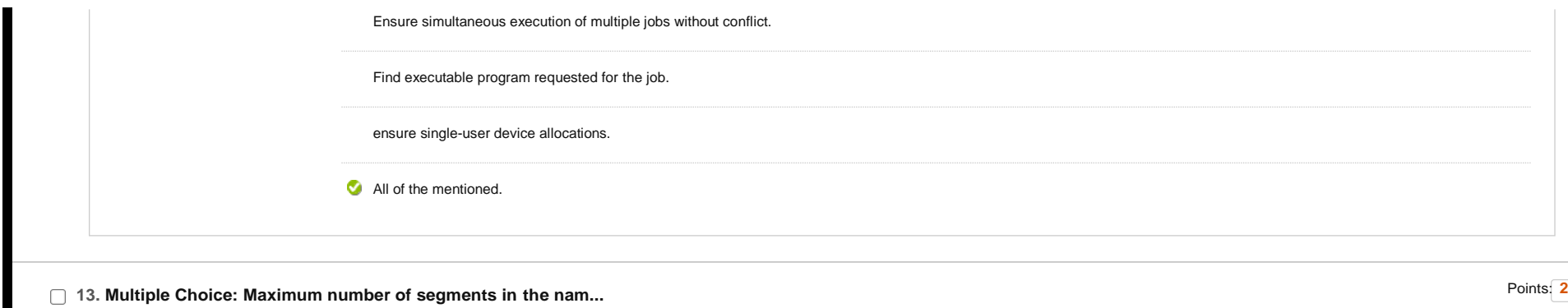

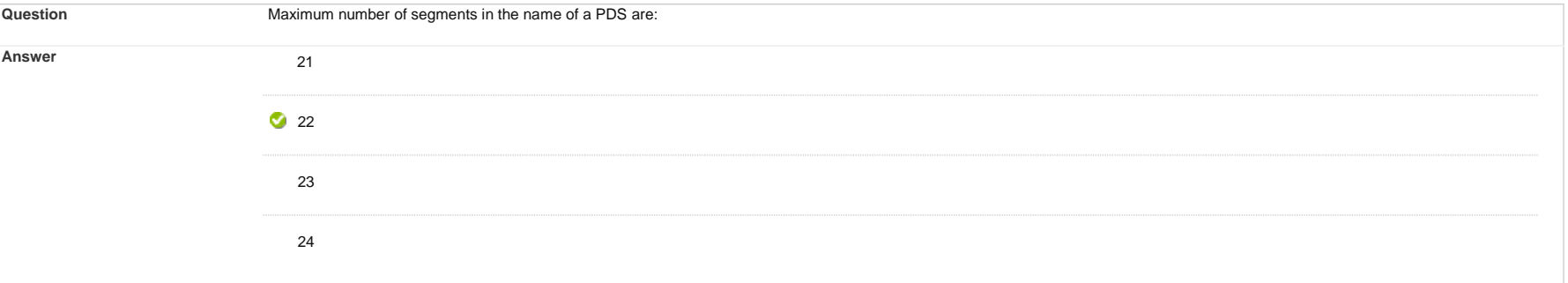

# **14. Multiple Choice: During a dataset allocation process i...** Points: **<sup>2</sup>**

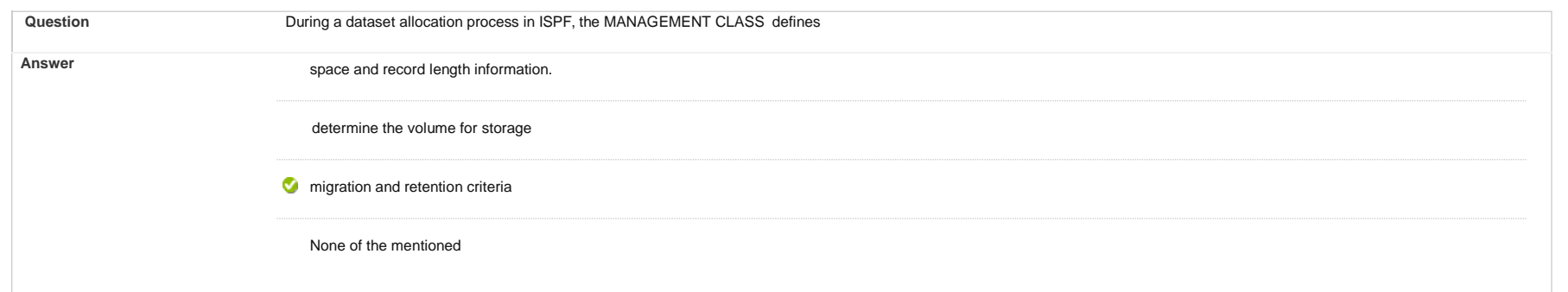

#### **15. Multiple Choice: Which of the following DFSMS element ...**

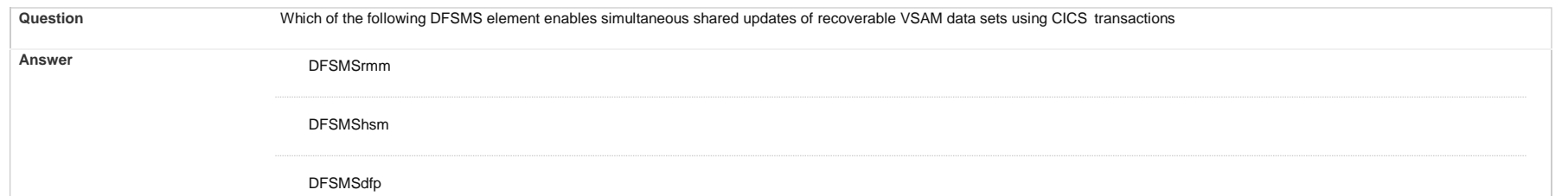

Points: **2**

 $\Box$ 

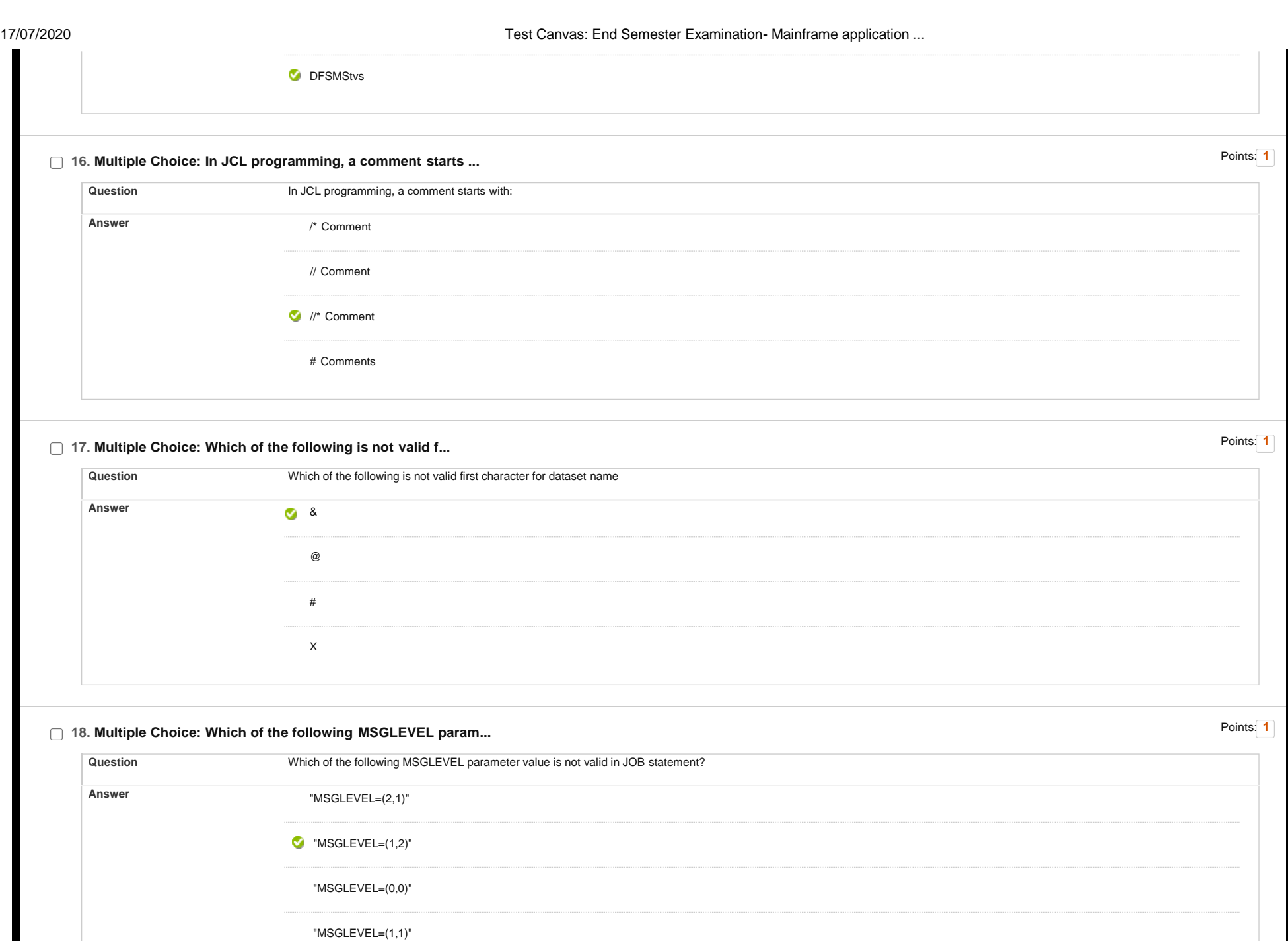

Points: **1**

**19. Multiple Choice: Consider a JOB with two steps. The fi...**

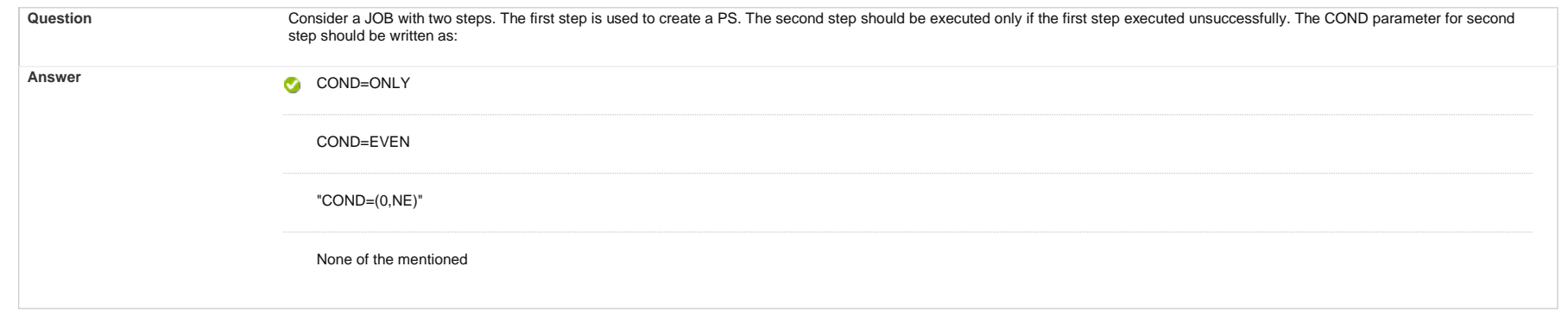

## □ 20. Multiple Choice: Which of the following statement is t...

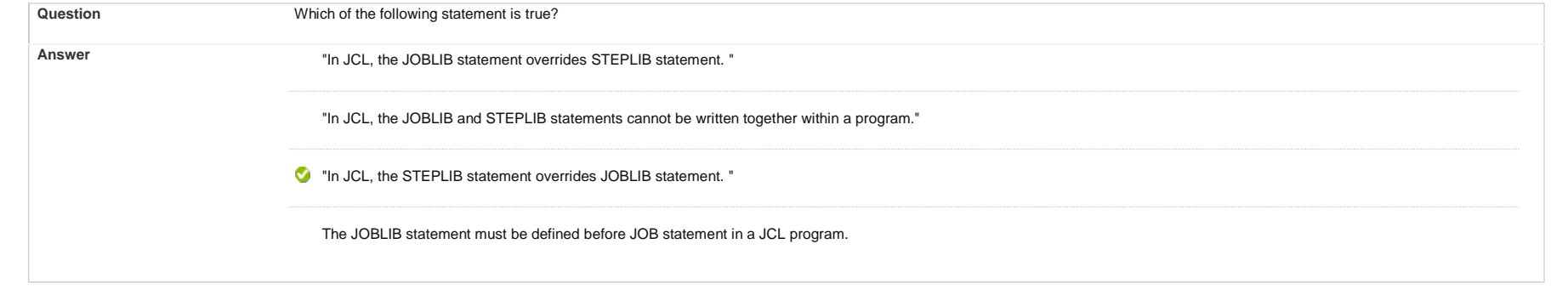

## **21. Multiple Choice: "If, DPRTY=(10,5) for a JOB step, the...** Points: **<sup>1</sup>**

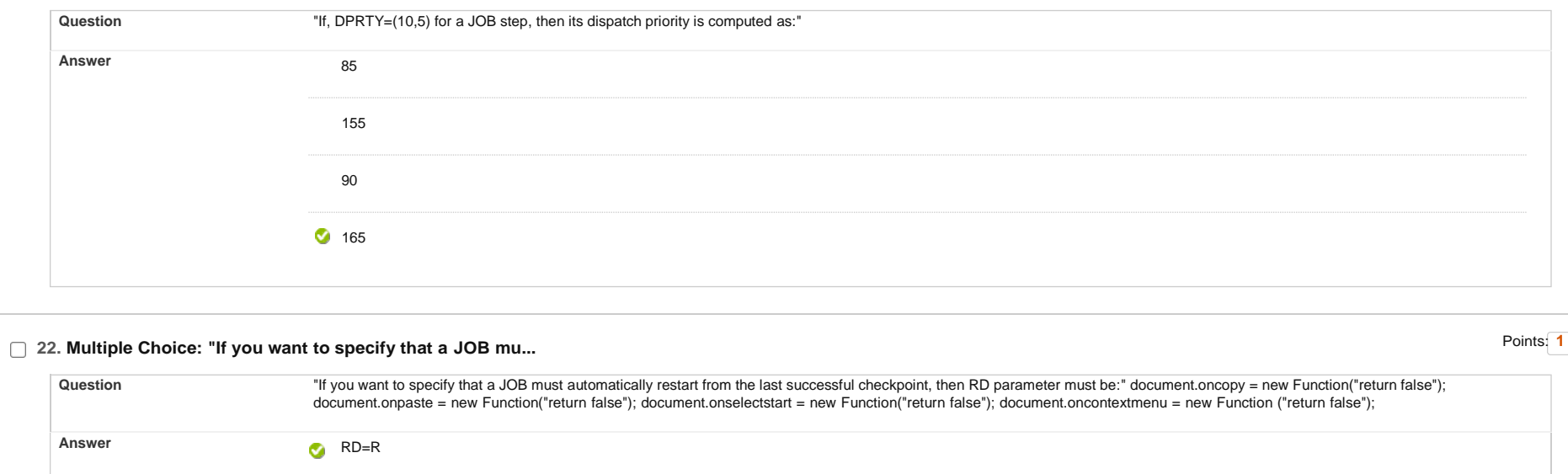

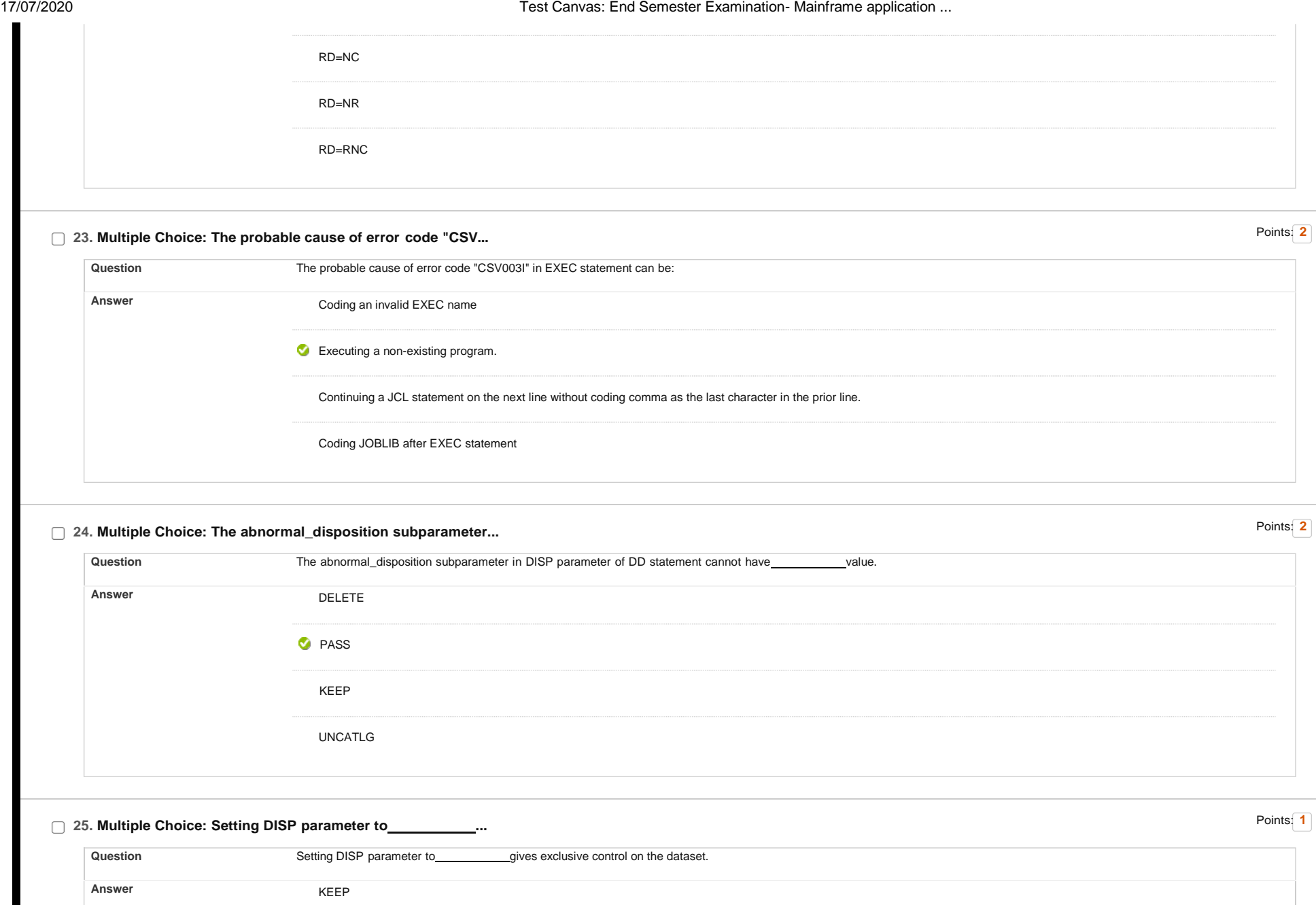

SHR

**OLD** 

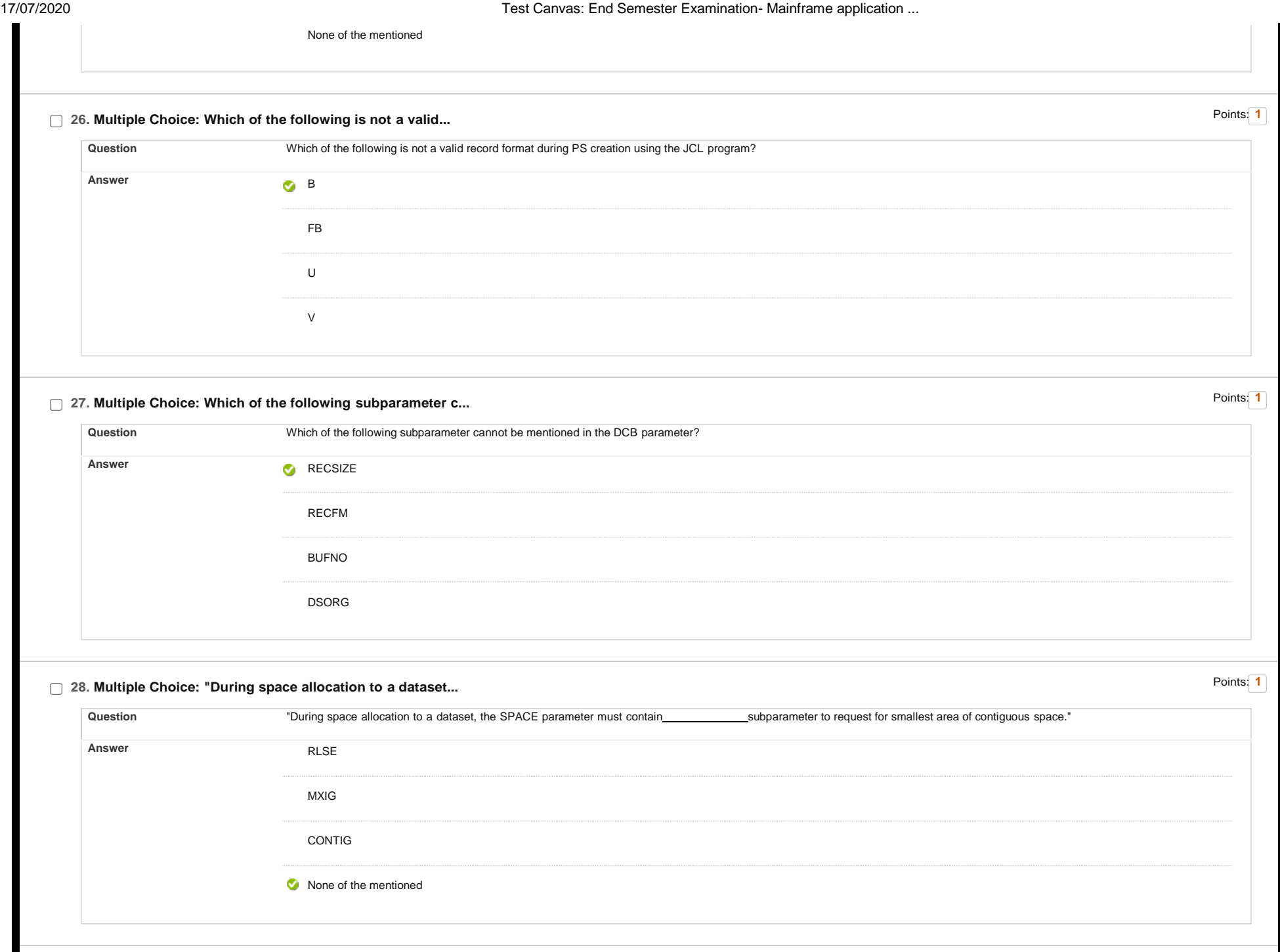

**29. Multiple Choice: Two or more datasets can be concatena...** Points: **<sup>1</sup>**

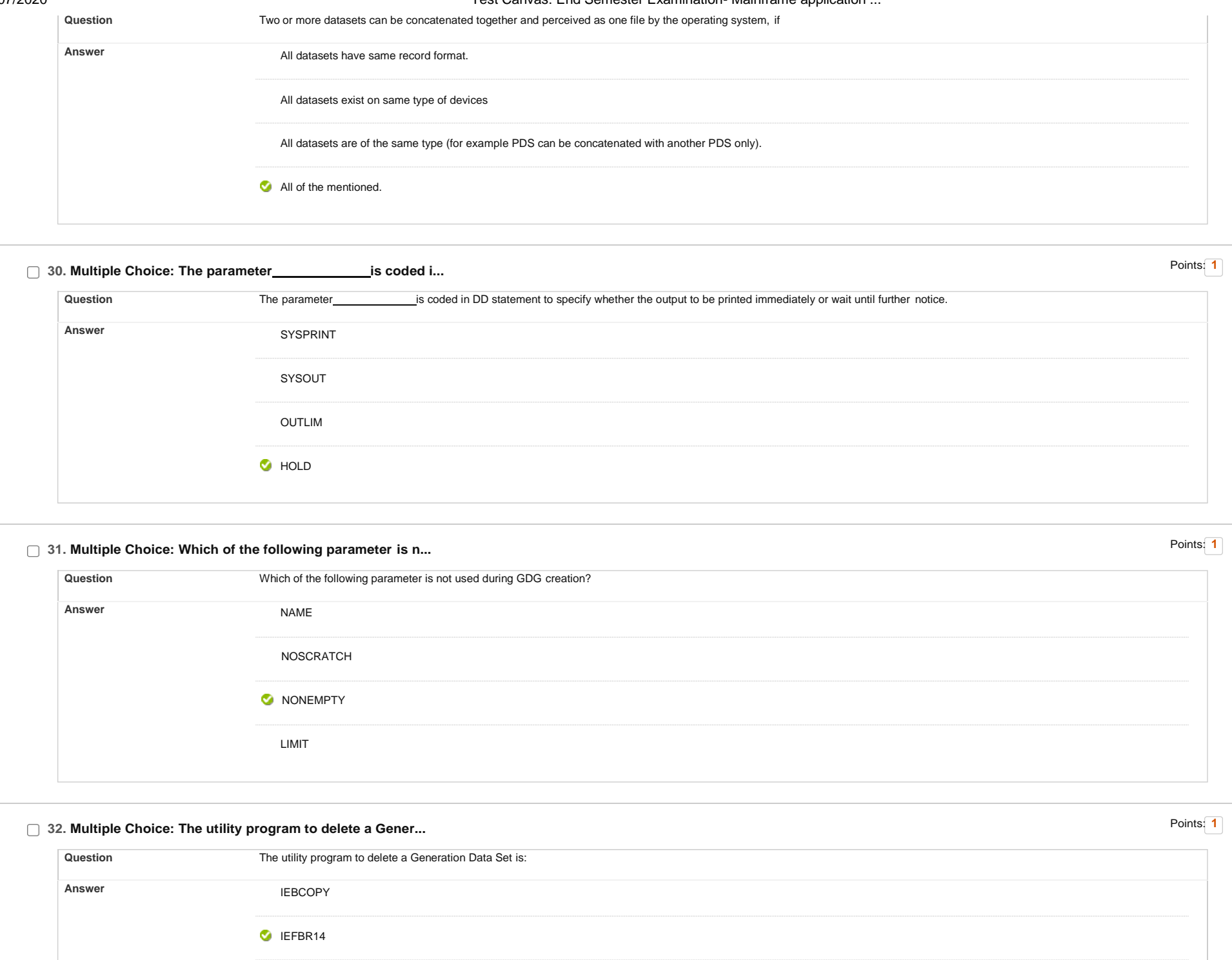

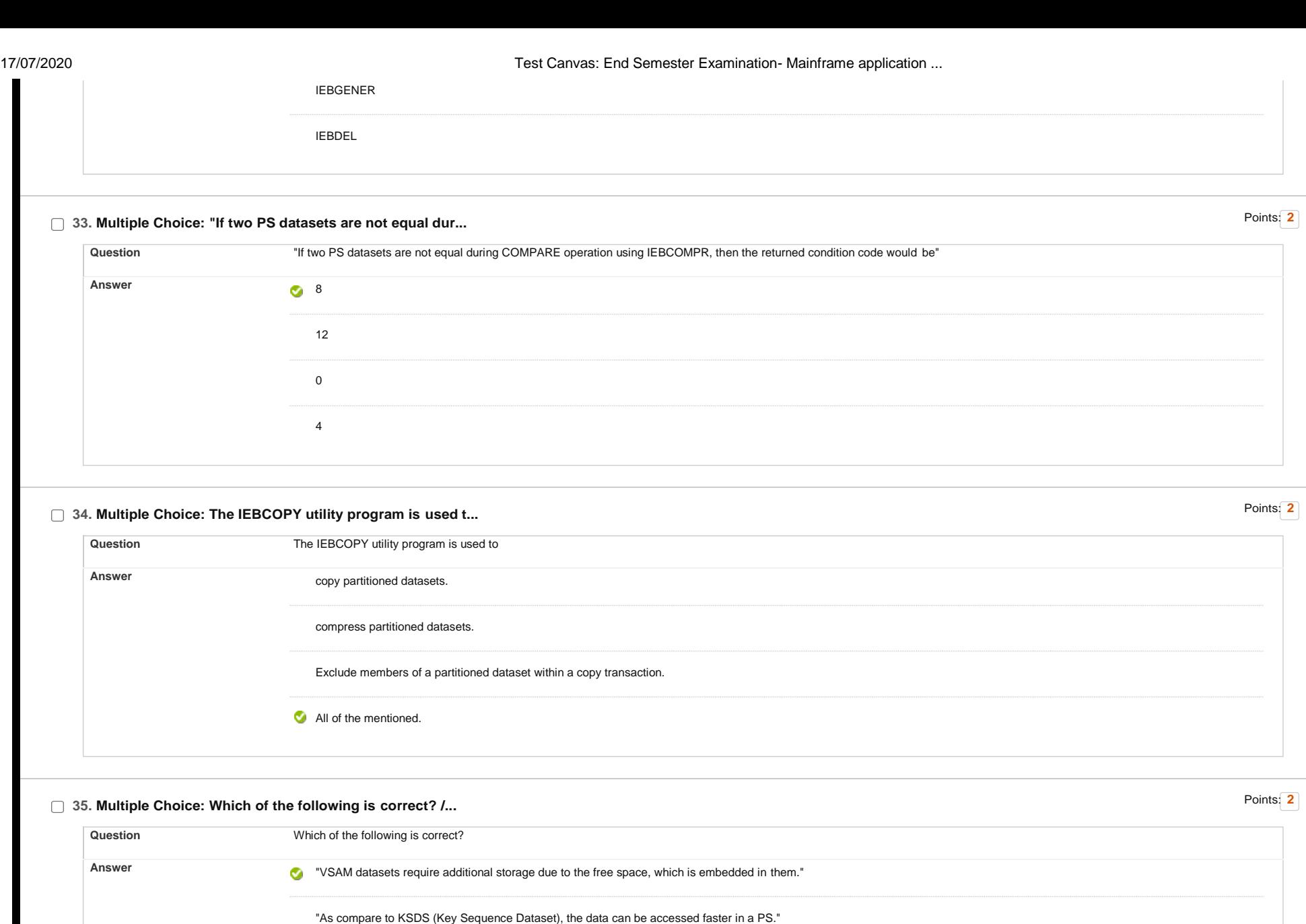

"In PS, the records can be accessed randomly."

VSAM datasets are device-dependent.

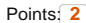

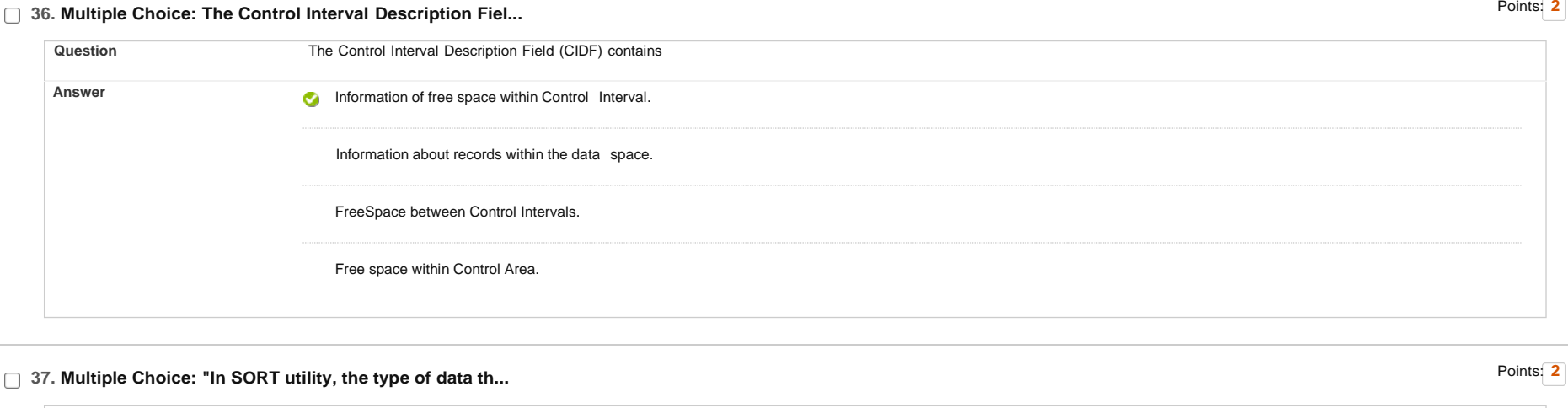

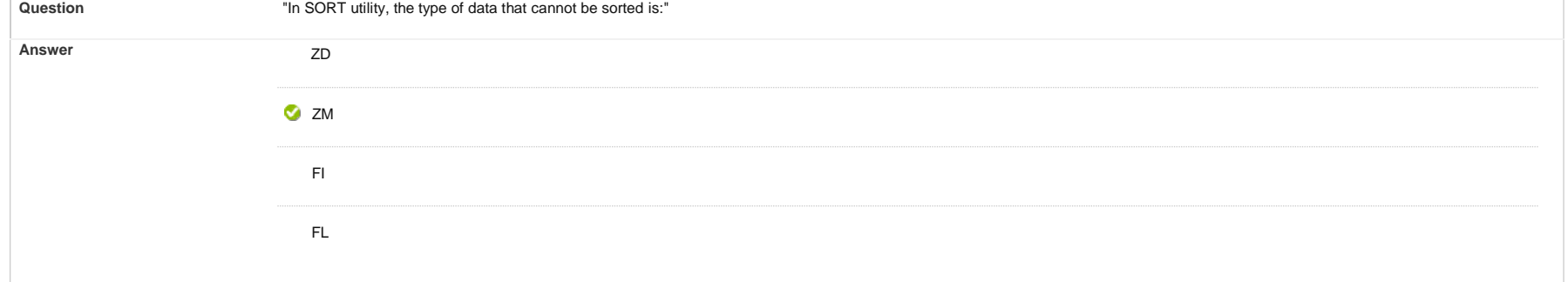

## □ 38. Multiple Choice: Which of the following VSAM dataset i...

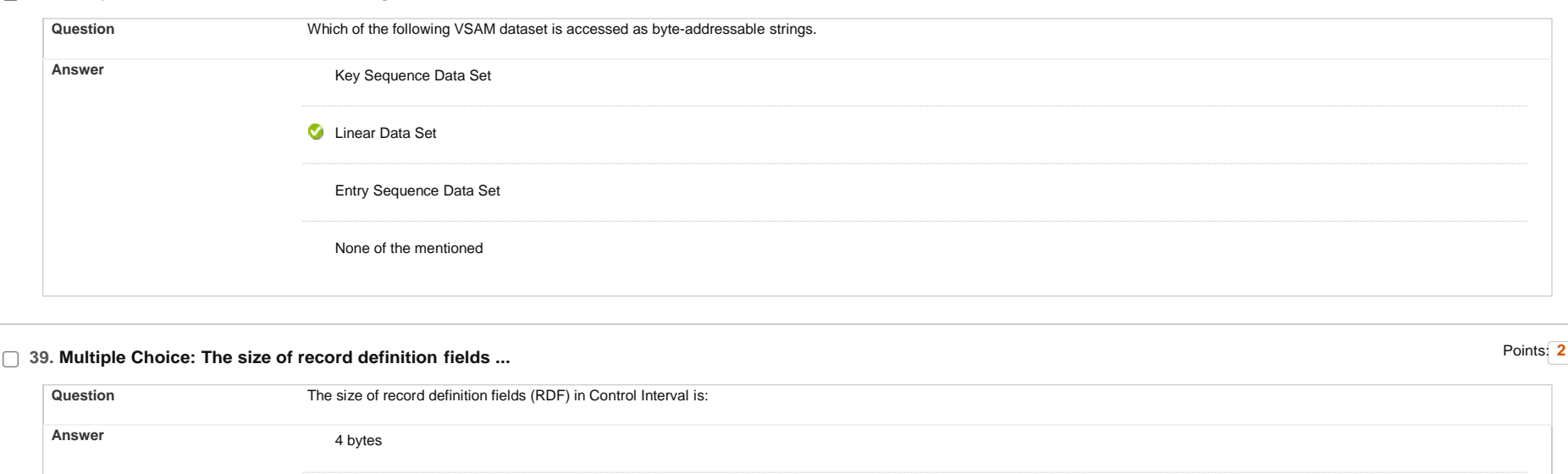

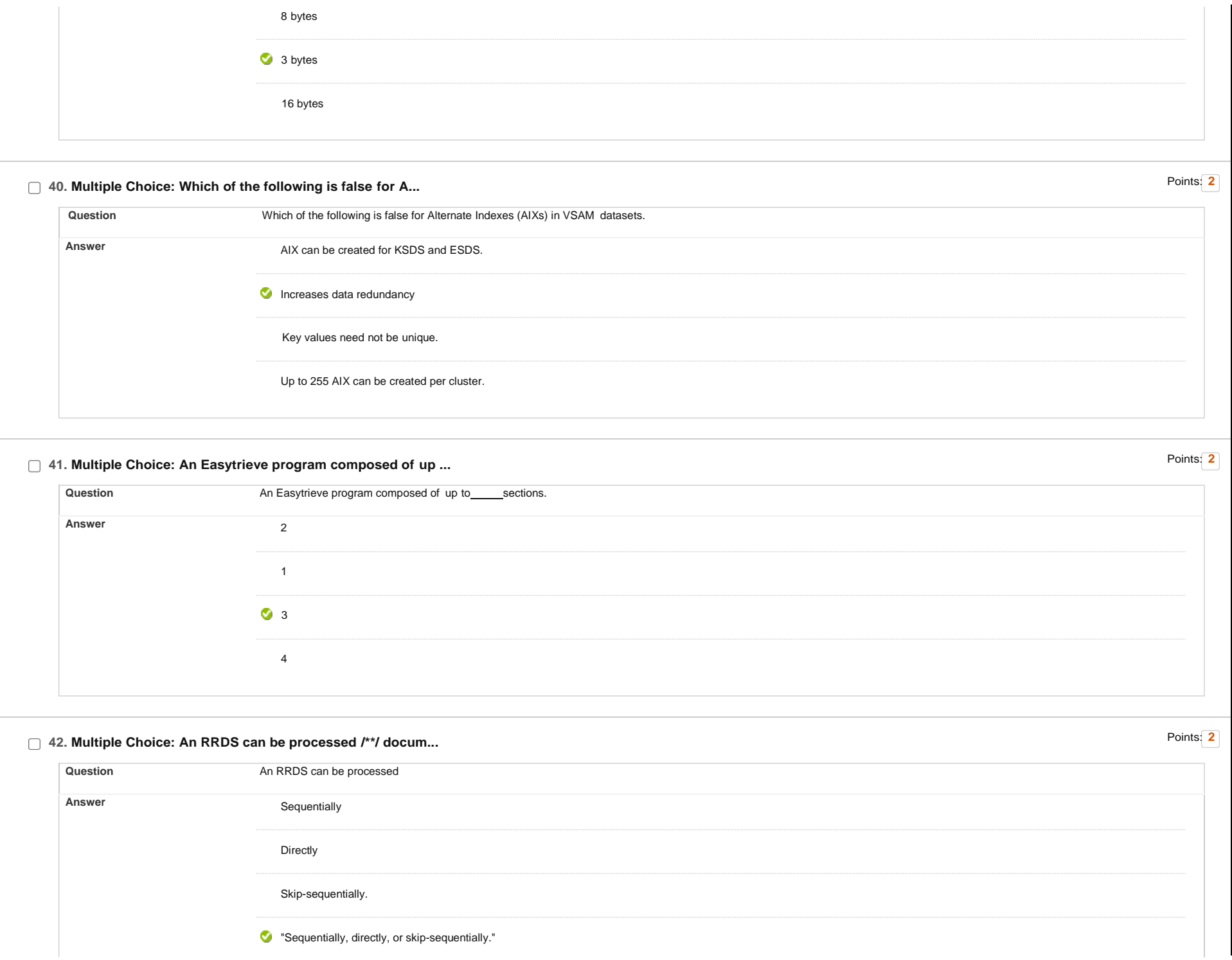

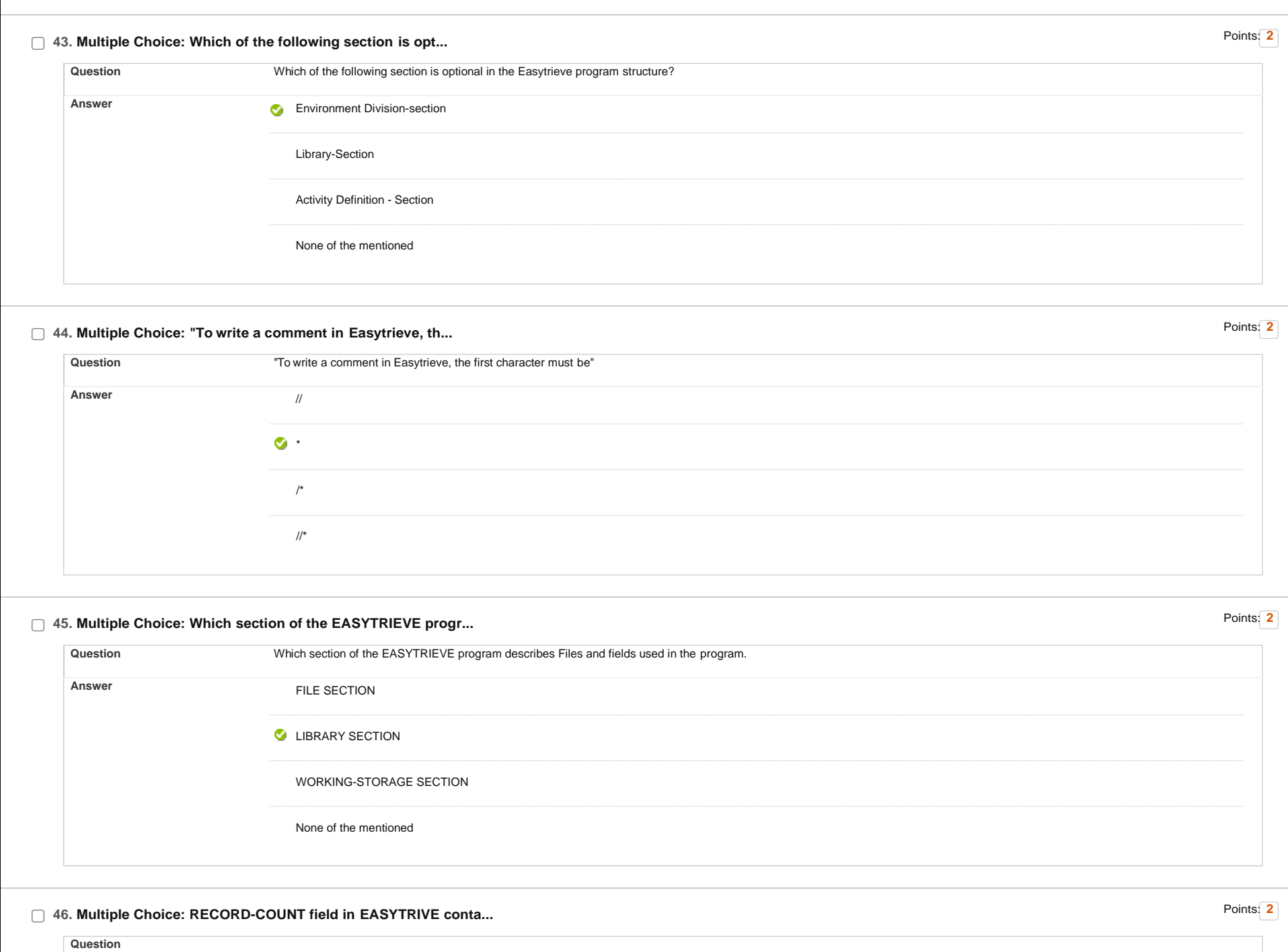

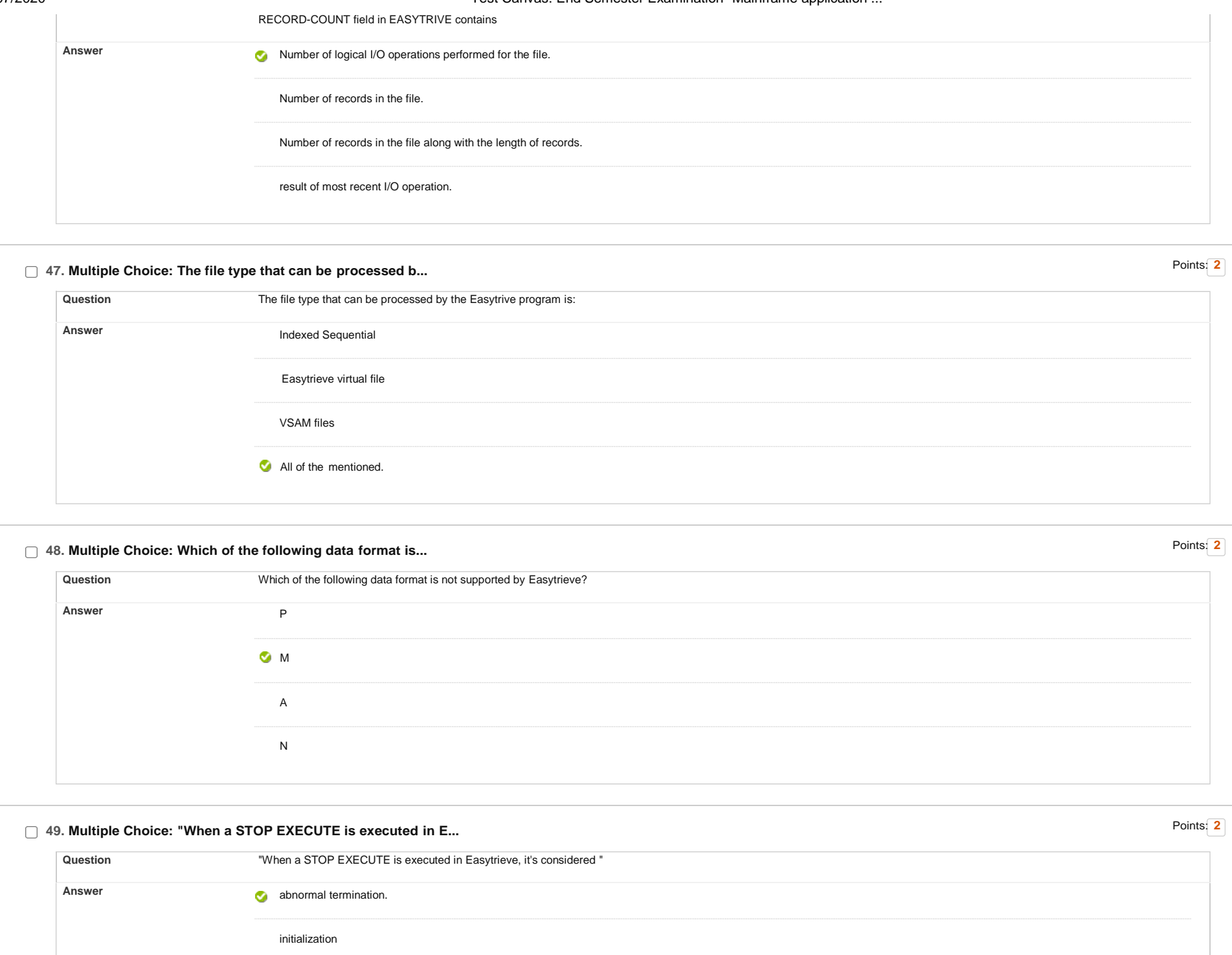

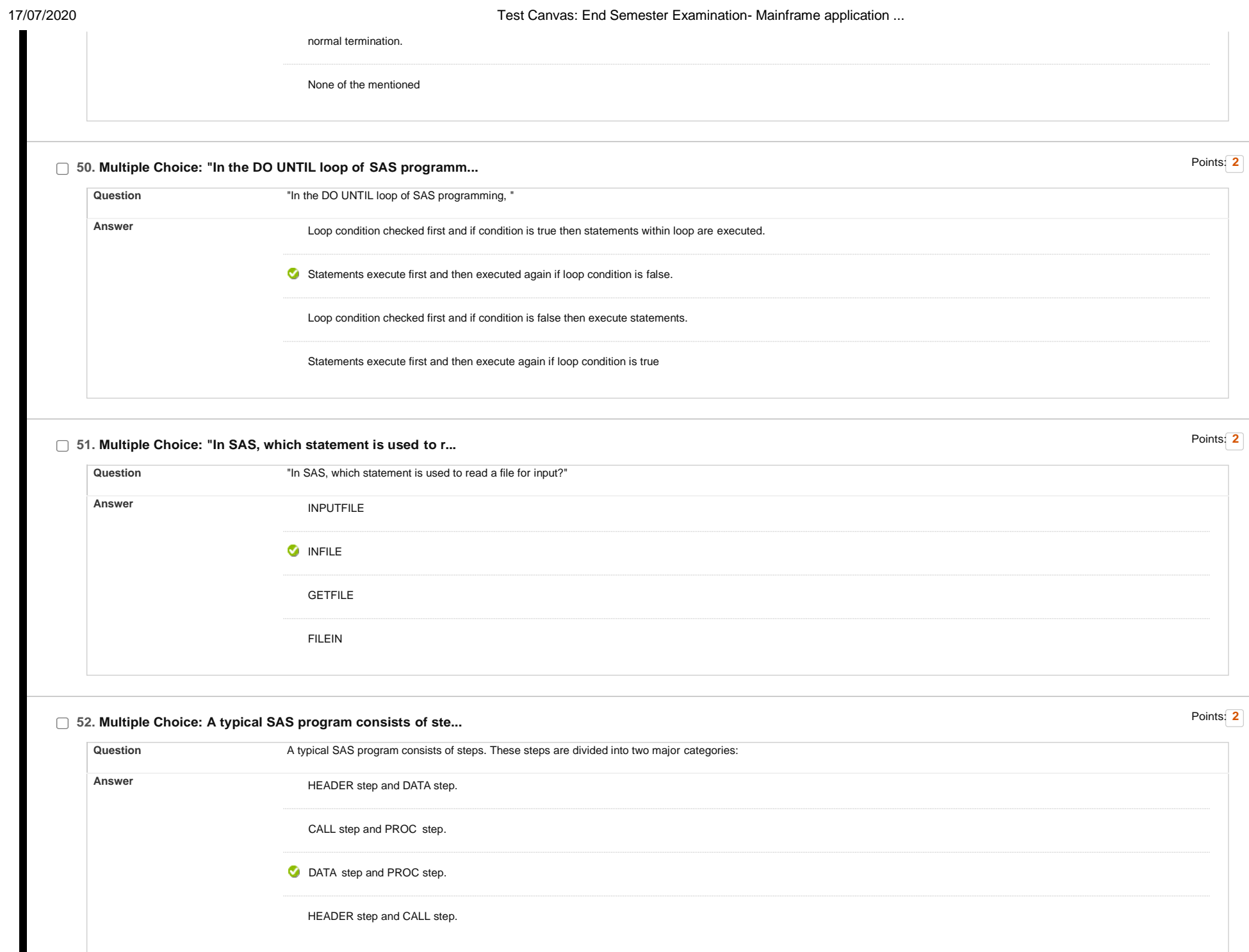

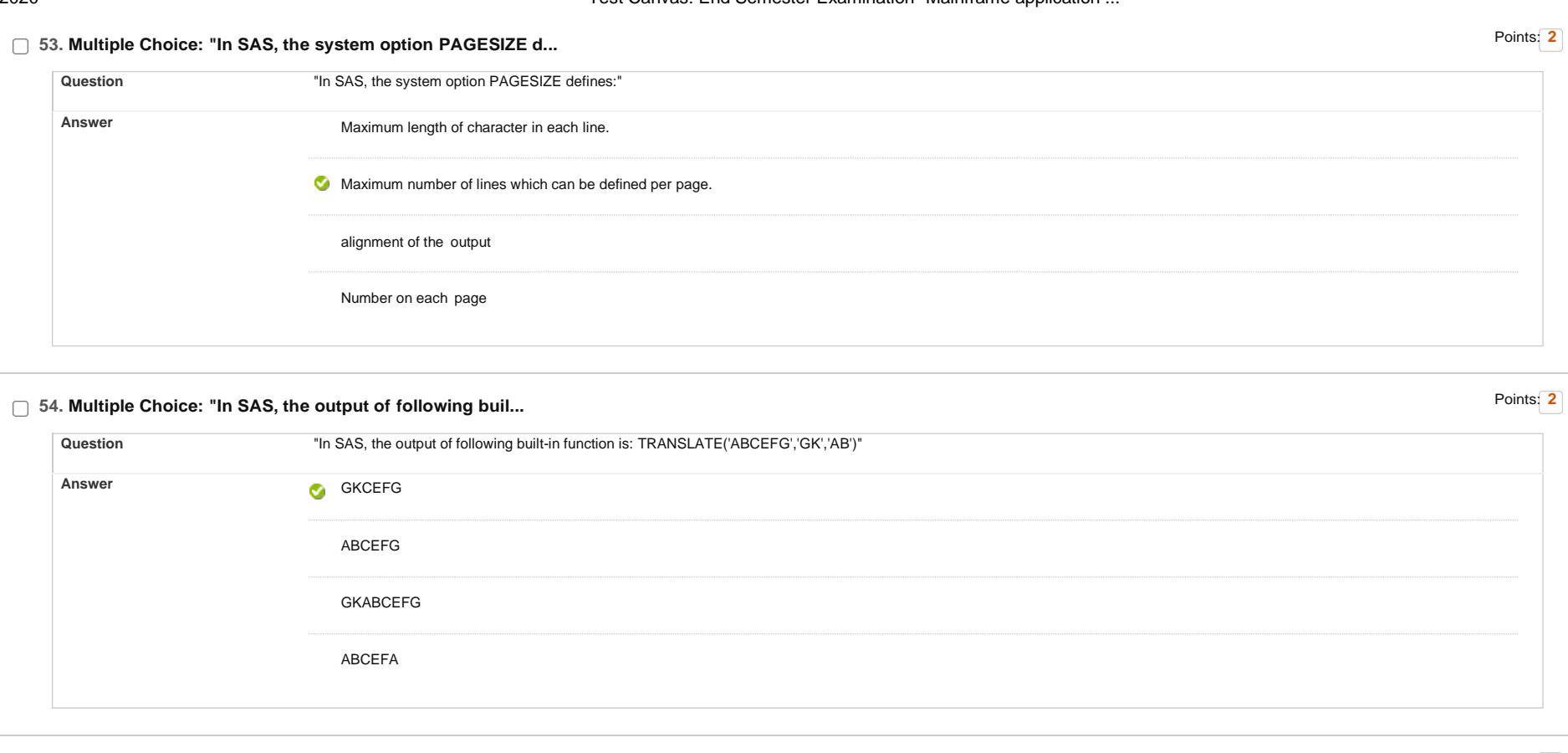

# **55. Multiple Choice: Which of the following is not an in-b...** Points: **<sup>2</sup>**

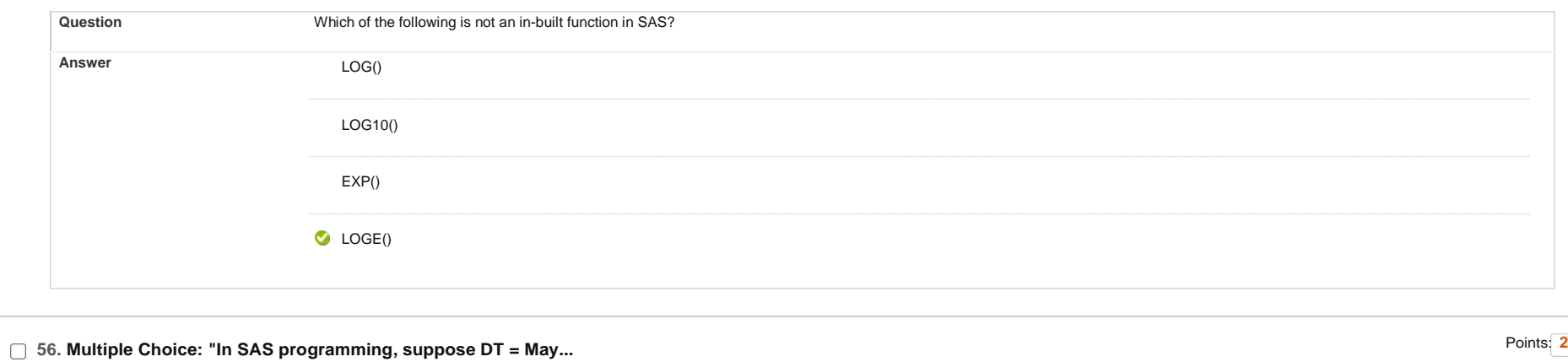

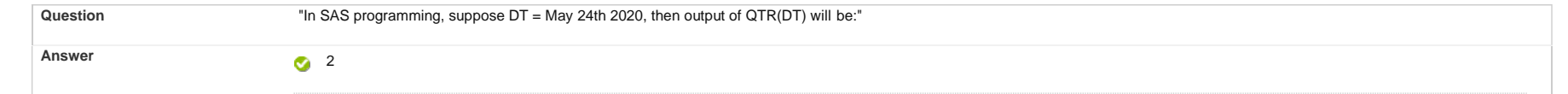

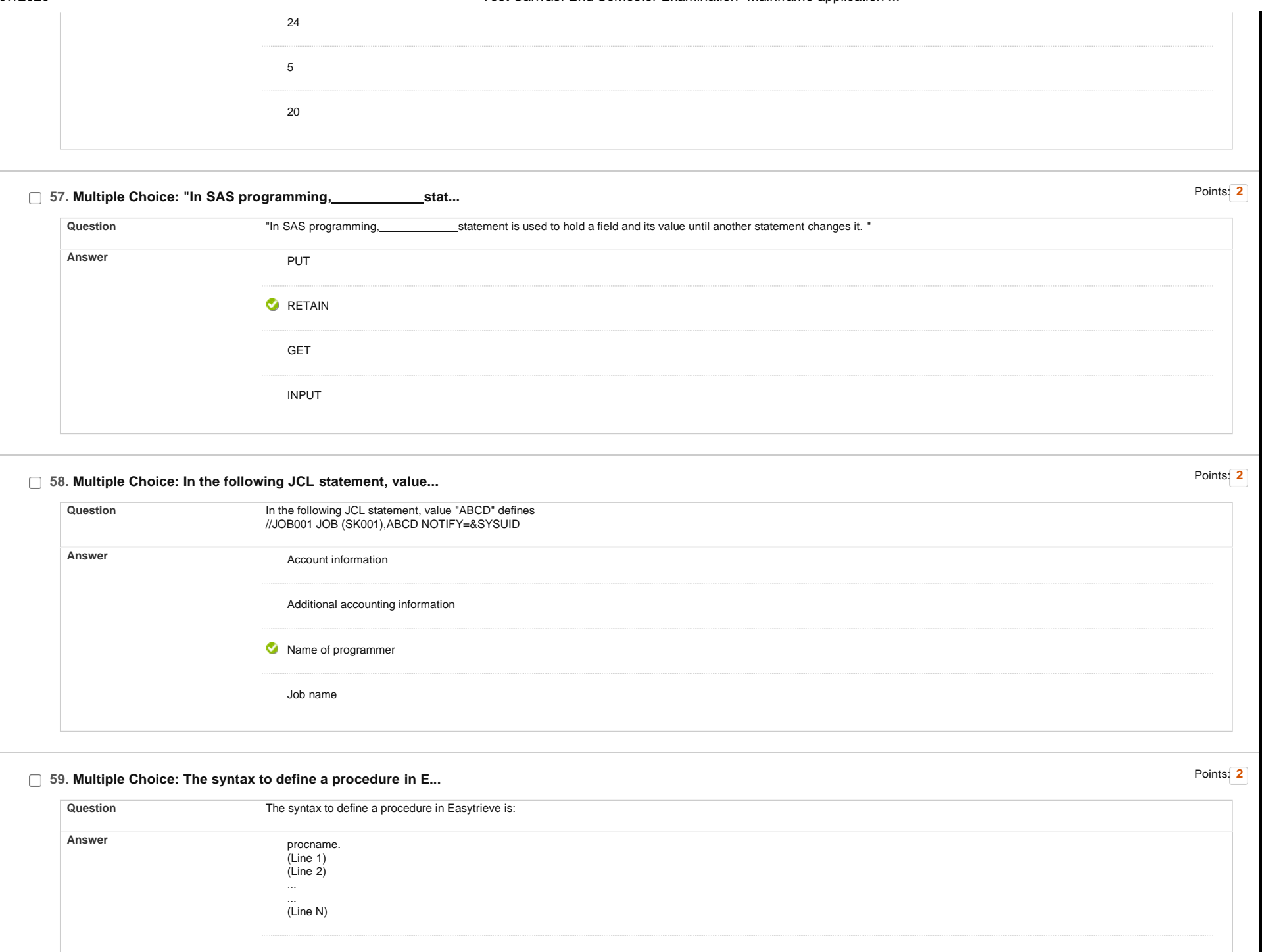

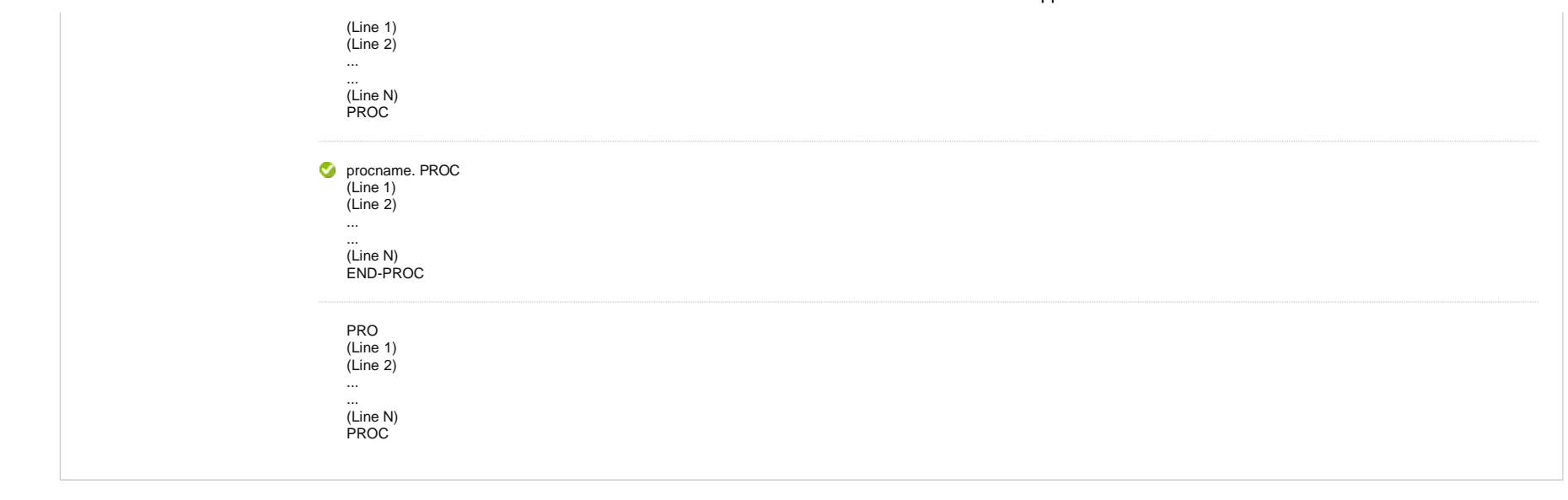

# **60. Multiple Choice: Which of the following program will s...** Points: **<sup>2</sup>**

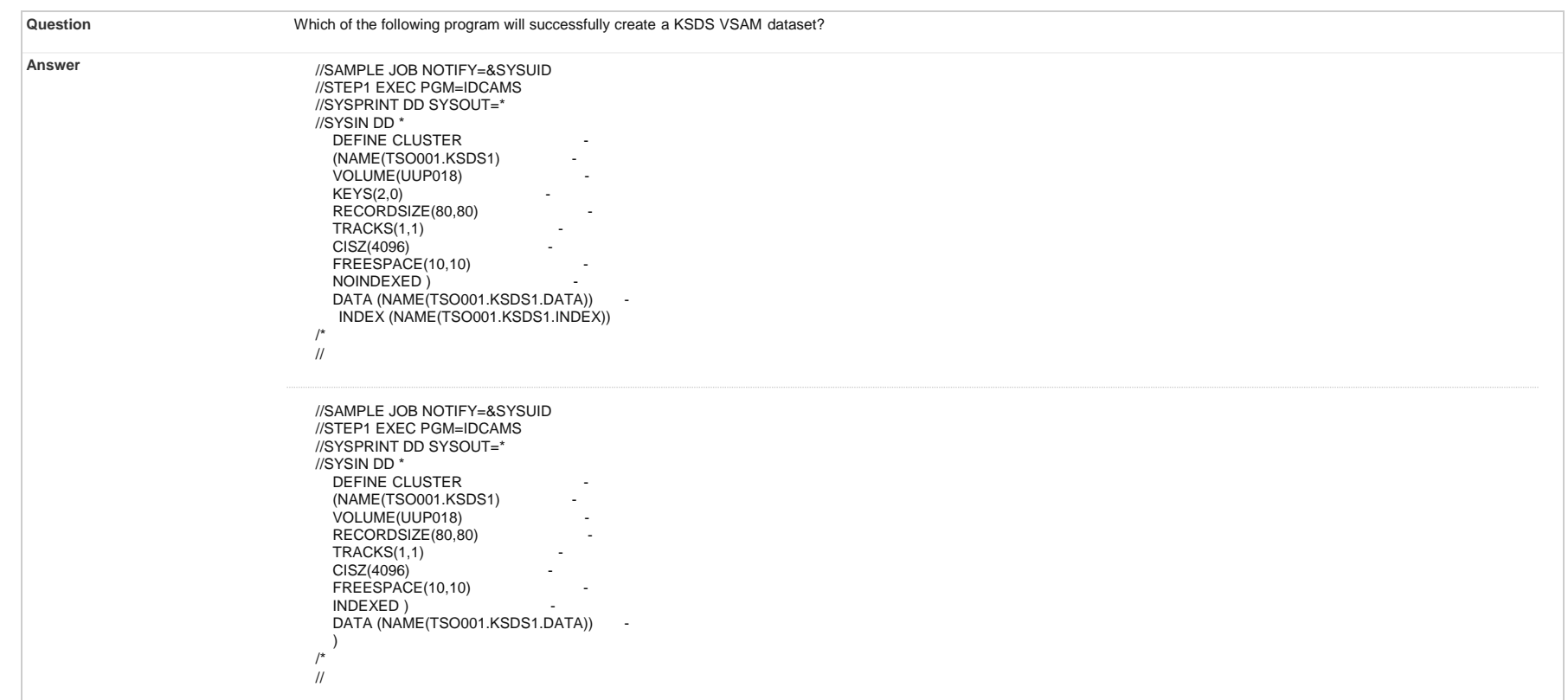

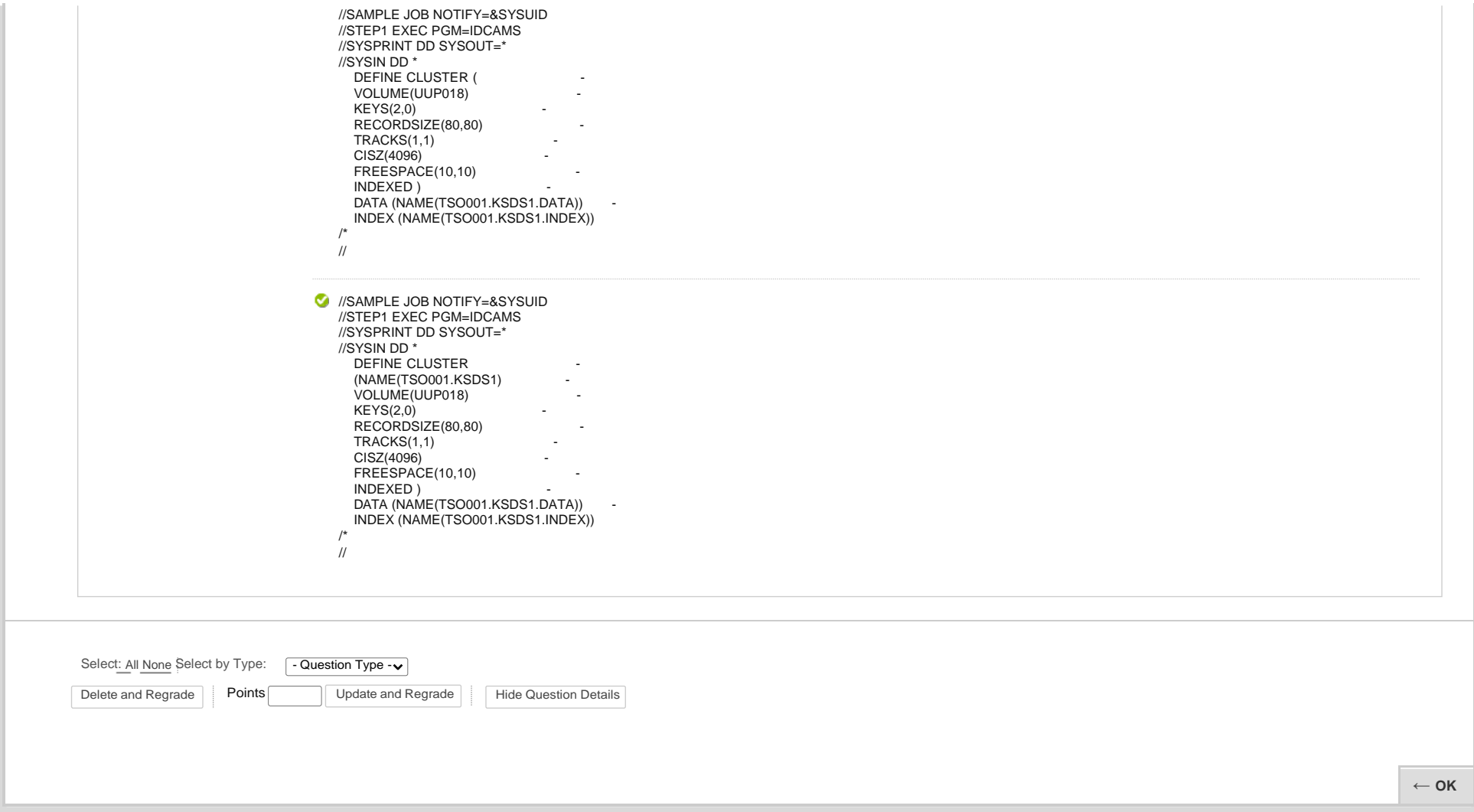